# Syllabus(Computer Science)

#### Lesson 1

# **Anatomy of a Digital Computer**

- 1.1 Introduction
- 1.2 Objectives
- 1.3 Functions and Components of a Computer
  - 1.3.1 How the CPU and Memory work 1.4 Input devices
    - 1.4.1 Keyboard
    - 1.4.2 Magnetic Ink character Recognition (MICR)
    - 1.4.3 Optical mark recognition (OMR)
    - 1.4.4 Bar Code Reader
    - 1.4.5 Digitigng Tablet
    - 1.4.6 Scanners
    - 1.4.7 Mouse
    - 1.4.8 Light Pen
    - 1.4.9 Speech input devices
- 1.5 Memory Unit
  - 1.5.1 Capacity of Primary Memory
- 1.6 Secondary Storage
  - 1.6.1 Magnetic Tape
  - 1.6.2 Magnetic Disk
  - 1.6.3 Floppy Disk
  - 1.6.4 Optical Disk
- 1.7 Output Device
  - 1.7.1 Display Screen
  - 1.7.2 Printer
  - 1.7.3 Plotter
  - 1.7.4 Sound Cards & Speaker
  - 1.7.5 3 D Audio
- 1.8 What do you have learnt
- 1.9 Terminal Questions
- 1.10 Feedback to In -Text Question

#### Lesson - 2

# **Data Processing Concept**

2.1 Introduction. 2.2

Objectives 2.3 Data

2.4 Processing 2.5

Information

- 2.6 Data Processing Activities
- 2.7 The Data Processing Cycle
- 2.8 Computer Processing Operation 2.9

Data Processing Systems

2.10 Data Organisation

- 2.11 Variable and Fixed Length Records
- 2.12 Logical Versus Physical Records
- 2.13 What you have learnt
- 2.14 Terminal Questions
- 2.15 Feedback to In- Text Question

# Lesson – 3 Computer

#### Software

- 3.1 Introduction.
- 3.2 Objectives
- 3.3 Computer Language
- 3.4 Type of High –Level Language
- 3.5 Compilers and Interpreters 3.6

What is Software

- 3.7 Type of software
  - 3.7.1 System software
  - 3.7.2 Application Software
- 3.8 What do you have learn 3.9

**Terminal Questions** 

3.10 Feedback to In-Text Question

#### Lesson - 4

# **Operating System**

4.1 Introduction. 4.2

**Objectives** 

- 4.3 Main features of Windows 98
  - 4.3.1 Using the Mouse
- 4.4 The Symbol for Menu Commands
  - 4.4.1 Desktop 4.4.2 Desktop Icon
- 4.5 Start Button and Taskbar
  - 4.5.1 Programs Submenu
  - 4.5.2 Favorites Submenu
  - 4.5.3 Documents Submenu
  - 4.5.4 Setting
  - 4.5.5 Find 4.5.6
  - Help 4.5.7 Run
  - 4.5.8 Shut Down
- 4.6 Window Explorer
- 4.7 Managing Files, Folders and Windows
  - 4.7.1 Shortcuts
- 4.7.2 Windows Most Common
- 4.8 Sharing Folders and Printers
- 4.9 MS-DOS Based Program
- 4.10 What You Have Learn
- 4.11 Terminal Question
- 4.12 Feedback to In-Text Question

# orking

|      | Lesson – 5                                         |  |  |
|------|----------------------------------------------------|--|--|
|      | <b>Data Communication and Networking</b>           |  |  |
| 1.1  | Introduction                                       |  |  |
| 1.2  | Objectives                                         |  |  |
| 1.3  | Data Communication                                 |  |  |
| 1.4  | Communication Protocol                             |  |  |
| 1.5  | Data Transmission Modes                            |  |  |
| 1.6  | Types of Communication Services                    |  |  |
| 1.7  | Communication Media Computer Network               |  |  |
| 1.8  | Types of Networks Network Protocols                |  |  |
| 1.9  | Network Architecture                               |  |  |
| 1.10 | Important terms used in Networking                 |  |  |
| 1.11 | What you have learn                                |  |  |
| 1.12 | Terminal Question                                  |  |  |
| 1.13 | Feedback to In-Text Question                       |  |  |
| 1.14 | Lesson – 6                                         |  |  |
| 1.15 | Fundamentals of Internet and Java Programming      |  |  |
|      | rundamentals of internet and Java Programming      |  |  |
|      | Introduction                                       |  |  |
|      | Objects                                            |  |  |
| 6.1  | Internet – The History                             |  |  |
| 6.2  | Services of Internet – E-mail, FTP, Internet, WWW. |  |  |
| 6.3  | World Wide Web (WWW) Java and C++                  |  |  |
| 6.4  | Characteristic of Java                             |  |  |
| 6.5  | How to Java ignores after Java                     |  |  |
| 6.6  | Software Business after Java3                      |  |  |
| 6.7  | Java and the Internet                              |  |  |
| 6.8  | What you have learnt                               |  |  |
| 6.9  | Terminal Questions                                 |  |  |

Feedback

6.13 Introduction to

Introduction

C++ Character Set

1.4.2 Floating Point type (float) 1.4.3 Character Type (char)

Basic Data Types 1.4.1 Integer Type (int)

Objectives

Tokens Keyword

Literals

Identifiers

**Punctuators** 

6.12 **Lesson – 7** 

C++

6.10 6.11

1.1

1.2

1.3 1.4

1.5

1.5.1

1.5.2

1.5.3 1.5.4

| 1.5.5 | Operators   |
|-------|-------------|
| 1.6   | The Size of |
| 1.7   | The order   |
| 1.8   | Type conv   |
| 1.9   | Constants   |

e of operator

er of Precedence

nversion

1.10 Variables

1.11 Input/output (I/O)

1.12 Structure of C++ Program

1.13 What you have learnt

1.14 Terminal Question

1.15 Feedback to In-Text Question

#### Lesson - 8

## **General Concept of OOP**

**Objectives** 8.2

Object - Oriented Programming 8.3

**Basic Concepts** 8.4

8.4.1 Objects 8.4.2 Classes

8.4.3 Data Abstraction

8.4.4 Data Encapsulation

8.4.5 Modularity 8.4.6

Inheritance 8.4.7

Polymorphism

Benefits of OOP

Programming Applications of OPP 8.5

What you have learnt 8.6

**Terminal Questions** 8.7

Feedback to In-Text Question 8.8

8.9 Lesson – 9

#### **Control Statements**

Introduction

- **Objectives** 9.1
- Statements 9.2
- Compound Statement 9.3

Null Statement 9.4

**Conditional Statement** 9.5

Loop Construct 9.6

**Jump Statements** 9.7

Exit () function 9.8

What you have learnt 9.9

Terminal Question Feedback 9.10

to In-text Question 9.11

9.12 Lesson

- 10

#### **Functions**

1.1 Introduction

| 1.2         | Objectives                                  |  |  |
|-------------|---------------------------------------------|--|--|
| 1.3         | # Include Directive                         |  |  |
| 1.4         | Library Function                            |  |  |
| 1.5 Us      | er defined C++ function 1.5.1               |  |  |
| ]           | Function Prototype 1.5.2                    |  |  |
| 1           | Arguments to a function 1.5.3               |  |  |
|             | Return type of a function 1.5.4             |  |  |
|             | Global and local variables                  |  |  |
|             | 1.5.5 Calling of function                   |  |  |
| 1.6         | Inline function                             |  |  |
| 1.7         | Function with default arguments             |  |  |
| 1.8         | What you have learnt                        |  |  |
| 1.9         | Terminal questions                          |  |  |
| 1.10 F      | eedback to In-text Question                 |  |  |
| Lesson – 11 |                                             |  |  |
| Array       |                                             |  |  |
| 11.1        | Introduction                                |  |  |
| 11.2        | Objectives                                  |  |  |
| 11.3        | Initializations of one dimensional Array    |  |  |
| 11.4        | Initialization of String /                  |  |  |
| 11.5        | Processing an Array                         |  |  |
| 11.6        | Two dimensional Array                       |  |  |
| 11.7        | Terminal question                           |  |  |
| 11.8        | Feedback to In-Text question                |  |  |
|             | Lesson 12                                   |  |  |
|             | Structure, Type def & Enumerated Data Type  |  |  |
| 12.1        | Introduction                                |  |  |
| 12.2        | Objective                                   |  |  |
| 12.3        | Structure                                   |  |  |
| 12.4        | Variable of the Structure                   |  |  |
| 12.5        | Accessing of data members                   |  |  |
| 12.6        | Structure variable in assignment statements |  |  |
| 12.7        | Structure within structure                  |  |  |
| 12.8        | Accessing nested structure members          |  |  |
| 12.9        | Initializing nested structure               |  |  |
| 12.10       | Typedef                                     |  |  |
| 12.11       | Enumerated Data Type                        |  |  |
| 12.12       | What you have learnt                        |  |  |

# Lesson-13

# **Classes & Objects with Constructors / Destructors**

12.13 Terminal questions12.14 Feedback to In-Text Question

13.1 Introduction

13.2 Objective 13.3

Structure 13.4 Class

| 3.4.1 Cr | eating o            | bjects                         |                                                                                              |
|----------|---------------------|--------------------------------|----------------------------------------------------------------------------------------------|
| 3.4.2 Ac | ecessing            | class me                       | ember                                                                                        |
| 3.4.3 M  | ember f             | unction                        |                                                                                              |
| 3.4.4 Ne | esting of           | f membe                        | r funct                                                                                      |
|          | 3.4.2 Ac<br>3.4.3 M | 3.4.2 Accessing 3.4.3 Member f | 3.4.1 Creating objects 3.4.2 Accessing class me 3.4.3 Member function 3.4.4 Nesting of membe |

mber function

13.4.5 Memory allocation for objects

13.4.6 Array of object

### 13.5 Constructor

13.5.1 Default constructor

13.5.2 Parameterized constructors

13.5.3 Copy constructor

13.6 Constructor with default arguments

13.7 Destructor

13.8 What you have learnt

13.9 Terminal Question

13.10 Feedback to In-Text Question

#### Lesson – 14

### **Inheritance Extending Classes**

| 15.1 | Introduction |
|------|--------------|
|------|--------------|

- 14.2 Objectives
- Need for Inheritance Different 14.3
- 14.4 forms of inheritance Defining
- 14.5 derived class Multiple
- inheritance Visibility modes 14.6
- 14.7 Absent class
- 14.8 Virtual base class
- 14.9 What you have learnt
- Terminal Questions Feedback 14.10
- to In-Text Question 14.11

14.12

#### Lesson – 15

### **Pointer**

- 15.1 Introduction
- 15.2 Objectives
- 15.3 Pointer

15.3.1 Pointer to Array

- 15.3.2 Pointer to string constant
- 15.3.3 Pointer to structure
- 15.3.4 Pointer to objects
- 15.4 This pointer
- 15.5 What you have learnt
- 15.6 Terminal Question
- 15.7 Feedback to In-Text Question

#### Lesson 16

### Files

- 1.1 Introduction
- 1.2 **Objectives**

- 1.3 File
  - 1.3.1 Opening a file
  - 1.3.2 Open () function
  - 1.3.3 File pointers
  - 1.3.4 The tellg ( ) and tellp ( ) function
  - 1.3.5 Write ( ) and read ( ) functions 1.3.6
  - Close () function
- 1.4 What you have learnt
- 1.5 Terminal Questions
- 1.6 Feedback to In-Text Question

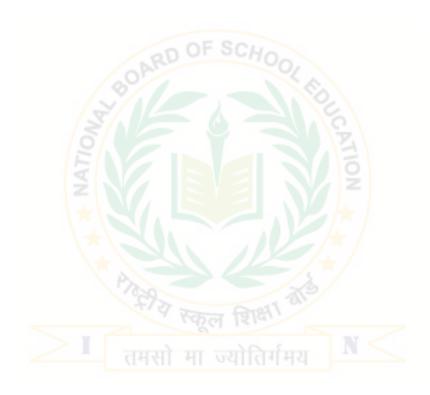